# How we are using Jupyter Notebooks\* in the Northeast U.S. Shelf (NES) LTER

### Stace Beaulieu (stace@whoi.edu),

NES-LTER Information Manager at Woods Hole Oceanographic Institution (WHOI)

Coordinator, WHOI Ocean Informatics initiative

Joe Futrelle (<u>ifutrelle@whoi.edu</u>),

Applications Development in WHOI Information Services

<sup>\*</sup> And R Markdown, but our focus today is on Jupyter Notebooks with Python

### We are using Jupyter Notebooks in NES-LTER for:

Data management:

https://github.com/WHOIGit/nes-Iter-notebooks

 Engaging scientists and students with NES-LTER data (e.g., data analysis and visualization):

https://github.com/WHOIGit/nes-Iter-examples

### **Example for data management**

Challenge: How can we clean ship-provided data when something out-of-the-ordinary occurred during a cruise?

e.g., underway data, CTD data

#### Why a notebook?

- We do not want to include these specific fixes in our code library.
- We want to record the provenance for these specific fixes.

### **Example for data management**

### Need to add data from a particular instrument to the underway data

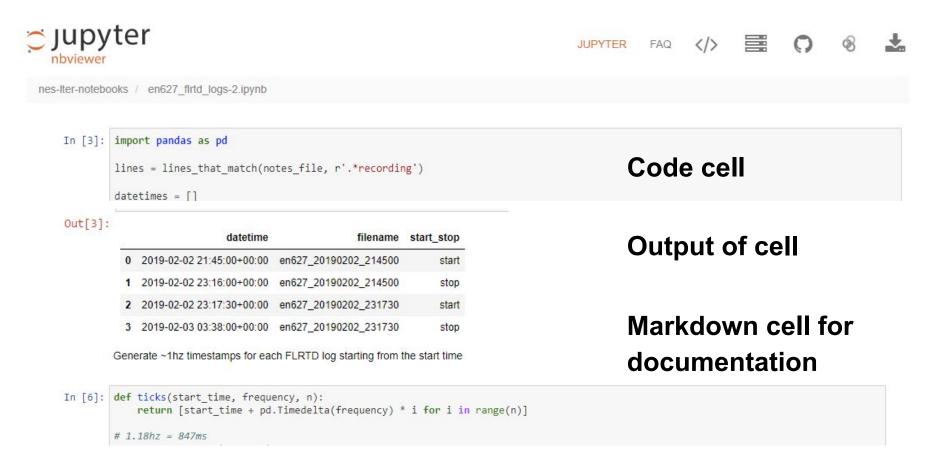

## Example for engaging scientists and students with NES-LTER data\*

Challenge: How can we help compare their post-cruise analyses of samples with ship-provided data?

e.g., underway data, CTD data

### Why a notebook?

- Nice way to provide code, visualization, and some documentation in a single interface.
- Jupyter Notebooks in particular render nicely in GitHub.

<sup>\*</sup> With <u>R Markdown</u>, we are addressing additional quick visualizations per cruise for PI-provided data. Our EDI Fellow and one of our REUs this summer are developing reproducible workflows.

### Example for engaging scientists and students with NES-LTER data

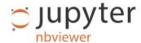

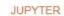

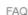

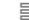

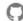

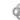

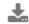

nes-Iter-examples / notebooks

#### NES-LTER: Comparison between CTD and sampled chlorophyll concentration estimates

This notebook combines chlorophyll concentration estimates derived from a CTD-mounted fluorometer with corresponding estaimates derived from lab processing of samples. This enables confirming that the estimates match, which aids in the decision of when to take samples.

```
In [1]: import pandas as pd
                                                                                            Note: NES-LTER
        BASE URL = 'https://nes-lter-data.whoi.edu/api/'
        chl = pd.read csv(BASE URL + 'chl/en608.csv')
                                                                                            REST API
        btl = pd.read csv(BASE URL + 'ctd/en608/bottles.csv')
In [4]: # merge sample and CTD data per-niskin
        merged = btl.merge(chl avg, on=['cruise','cast','niskin'])
        # display a few rows to make sure we're doing it right
        merged[['cruise','cast','niskin','chl','fleco afl','par']].head()
Out[4]:
            cruise cast niskin
                                 chl fleco_afl
                                                    par
         0 EN608
                          2 5.737033
                                      3.9609 4.395900e+00
         1 EN608
                          5 5.174035
                                      2.9635 2.574600e+01
         2 FN608
                          9 5.387947
                                      2.5430 1.283600e+02
         3 EN608
                         19 5.344230
                                      1.7145 6.749100e+02
         4 EN608
                          1 0.014856
                                      0.0020 1.000000e-12
```

https://github.com/WHOIGit/nes-lter-examples/blob/master/notebooks/compare\_ctd\_chl\_api.jpynb

## Example for engaging scientists and students with NES-LTER data

```
In [5]: %matplotlib inline

# now plot CTD against sampled data
ax = merged.plot.scatter(
    x='chl',
    y='fleco_afl',
    c='par',
    s=50,
    cmap='viridis',
    edgecolor='black',
    title='CHL concentration: CTD vs. sampled',
    grid=True,
    figsize=(10,8),
    sharex=False
)
ax.set_xlabel('sampled')
ax.set_ylabel('CTD');
```

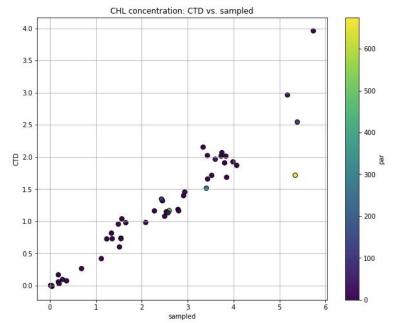

# Strengths... and weaknesses for Jupyter Notebooks with Python

### **Strengths**

- Data management: Keeps special cases out of our code library
- Engaging scientists and students: Proven success with this software with teams of ocean scientists.\*

#### Weaknesses

- Data management: Now we have to manage notebooks!
- Engaging scientists and students: Learning curve not only for Jupyter Notebooks but also Python

<sup>\*</sup> Beaulieu et al. (2017) Earth Science Informatics, <a href="https://doi.org/10.1007/s12145-016-0280-4">https://doi.org/10.1007/s12145-016-0280-4</a>

## Strengths... and weaknesses for Jupyter Notebooks in any language

#### I Don't Like Notebooks

Joel Grus (@joelgrus) #JupyterCon 2018

#### Mixed Markdown and Code

#### I love well-documented code!

Accordingly, I love the idea of mixing markdown and code.

For example, one underappreciated Python library is itertools:

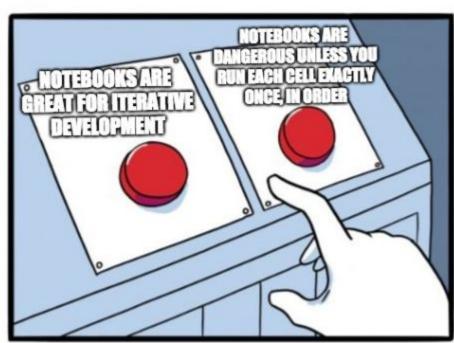

## We are offering <u>training to NES-LTER</u> <u>students</u> this summer

**XSEDE Jetstream** Education Allocation:

Navigating an Ocean of Data: Curriculum Development and Implementation | TG-OCE190011

Thanks!

Stace Beaulieu (stace@whoi.edu)

### Extra: Next notebook we are building for ship-provided NES-LTER data

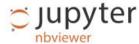

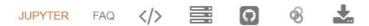

#### Underway fluorometer matchups for EN608

Compare underway fluorometer data with CTD cast data

#### Step 1: parse underway data

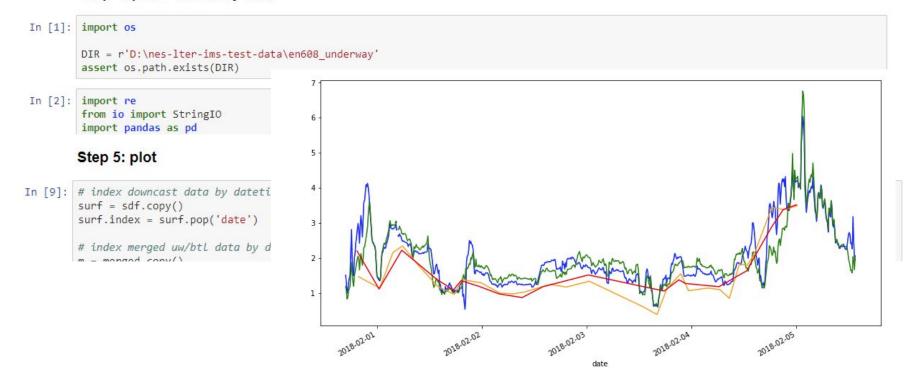

# "Getting Stuff Done with R, Python and Jupyter Notebooks"

**ESIP Summer Meeting**, 17 July 2019

Moderator: M. Gastil-Buhl

Speakers: John Porter • Colin Smith • Chris Turner

and Stace Beaulieu